# AUTOGRAPH: IMPERATIVE-STYLE CODING WITH GRAPH-BASED PERFORMANCE

# Dan Moldovan<sup>1</sup> James M Decker<sup>2</sup> Fei Wang<sup>2</sup> Andrew A Johnson<sup>1</sup> Brian K Lee<sup>1</sup> Zachary Nado<sup>1</sup> D Sculley<sup>1</sup> Tiark Rompf<sup>2</sup> Alexander B Wiltschko<sup>1</sup>

ABSTRACT

There is a perceived trade-off between machine learning code that is easy to write, and machine learning code that is scalable or fast to execute. In machine learning, *imperative* style libraries like Autograd and PyTorch are easy to write, but suffer from high interpretive overhead and are not easily deployable in production or mobile settings. *Graph-based* libraries like TensorFlow and Theano benefit from whole-program optimization and can be deployed broadly, but make expressing complex models more cumbersome. We describe how the use of staged programming in Python, via source code transformation, offers a midpoint between these two library design patterns, capturing the benefits of both. A key insight is to delay all type-dependent decisions until runtime, via dynamic dispatch. We instantiate these principles in AutoGraph, a software system that improves the programming experience of the TensorFlow library, and demonstrate usability improvements with no loss in performance compared to native TensorFlow graphs. We also show that our system is backend agnostic, and demonstrate targeting an alternate IR with characteristics not found in TensorFlow graphs.

# 1 PROGRAMMING PARADIGMS FOR MACHINE LEARNING

Programming platforms specialized for machine learning (ML) are undergoing widespread adoption, as ML models such as neural networks demonstrate state-of-the-art performance on many important industrial problems like translation and image recognition. In order to support this proliferation of use, there has been rapid development of platforms for building new ML models. These platforms follow two main paradigms, *graph-based* programming and *imperative* programming. These have also been labeled *Define-and-run* and *Define-by-run* [\(Tokui et al.,](#page-11-0) [2015b\)](#page-11-0).

*Graph-based* systems like TensorFlow and Theano use a high-level language (typically Python) to metaprogram a lower-level intermediate representation (IR) of computation [\(Abadi et al.,](#page-10-0) [2016;](#page-10-0) [Al-Rfou et al.,](#page-10-0) [2016\)](#page-10-0). In TensorFlow's case, this IR provides a representation that can then be automatically distributed across a datacenter, run on accelerator hardware like GPUs or TPUs, deployed to mobile devices or web servers, and can benefit from whole-program optimization. The computational gains are significant, but come at the cost of additional cognitive load for developers.

*Imperative* programming systems like PyTorch and Autograd [\(Paszke et al.,](#page-10-0) [2017;](#page-10-0) [Maclaurin et al.,](#page-10-0) [2015\)](#page-10-0) run user code directly, building up a representation of the user's program incrementally for either automatic differentiation or

compilation. TensorFlow also supports imperative-style coding via "eager execution", where user-written Python code immediately executes TensorFlow kernels, without a graph being built. Such systems allow the user to enjoy the benefit of traditional imperative coding, but have reduced opportunities for whole program optimization or options for scalable computation.

The differences between these approaches are especially apparent for models that require data-dependent control flow, such as conditionals or loops, which are important for state of the art methods in Reinforcement Learning, sequence-based models, and many other emerging research areas. *Imperative* platforms allow a user to write idiomatic and native Python control flow, using traditional syntax for data-dependent control flow operations such as conditionals and loops. However, this approach does not easily allow compilation (because of the data dependence) and requires retracing on every execution for automatic differentiation. *Graph-based* platforms avoid this issue, but do not allow traditional coding syntax for data-dependent control flow in Python, and instead require any data-dependent control flow to be expressed in a functional form. This is required because Python does not natively support deferring the execution of a conditional statement, or any other control flow.

While *graph-based* and *imperative* programming are often presented as orthogonal and independent programming paradigms, we provide an approach that offers the best of both, retaining *imperative* usability benefits while still yielding *graph-based* performance and portability benefits. We note that this approach assumes the ability to specialize code into a lower-level linear algebra IR, and that this IR confers

<sup>&</sup>lt;sup>1</sup>Google Brain, Cambridge, MA<sup>2</sup>Purdue University. Correspondence to: Tiark Rompf <tiark@purdue.edu>, Alexander B Wiltschko <alexbw@google.com>.

real benefits to the programmer such as speed, memory and numerical stability optimizations, as well as deployability to a variety of platforms. However, like many IRs, we also assume that it is cumbersome to program directly. Due to its widespread usage and robust IR, we focus much of our discussion on TensorFlow graphs, but show in our evaluation (Section [9.1\)](#page-8-0) that this approach is completely independent of any back-end, and indeed, we can represent programs inexpressible in TensorFlow's IR by selecting a different back-end for our code generation engine to target.

The contributions of this paper are as follows:

- We propose a new methodology that provides users the expressive power of *imperative* ML systems, while retaining the performance and portability of *graphbased* systems.
- We demonstrate the ability to implement this methodology in Python using static analyses and *source code transformations* (SCT).
- Using these analyses and code transforms, we enable staged programming in Python using dynamic dispatch on runtime type information, in most cases requiring no additional annotations.
- We use our system, called AutoGraph, to convert idiomatic Python into TensorFlow Graph IR. We show that AutoGraph generalizes to target other back-ends, and can convert Python code into the Lantern IR, which supports features absent from the TensorFlow Graph IR, such as re-entrant function calls.
- We demonstrate that our system allows a user to easily express complex ML programs that lower to an optimized IR, and run as fast as hand-written alternatives.

### 2 RELATED WORK

A number of existing systems and approaches also aim to provide an easy-to-use programming interface for defining ML models without degrading performance. One such example is the Open Neural-Network eXchange (ONNX) format [\(ONNX Contributors,](#page-10-0) [2018\)](#page-10-0), which provides an IR with APIs for many high-level front-ends, which can then be reinterpreted using given APIs which target a number of popular back-ends focused on optimization and high-performance computing. This IR is exhibited as a computation graph, generated through the use of tracing, as in many *imperative* systems. ONNX provides insight into the ability to use an IR as the broker between *imperative* and *graph-based* systems, though extracting graphs via tracing may yield a loss of control flow information due to the inability to capture data-dependent control flow.

Another recent approach is that of PyTorch's Torch Script framework [\(PyTorch Contributors,](#page-10-0) [2018\)](#page-10-0), which exposes two decorators to PyTorch users: torch.jit.trace, and torch.jit.script. torch.jit.trace extracts graphs via tracing (similar to ONNX), whereas torch.jit.script performs direct translation of Python to Torch Script. While this translation is based on SCT similar to AutoGraph, there are a number of important differences, most notably the lack of staging beyond shape propagation on a dynamically-shaped graph (a more complete comparison of Torch Script and Auto-Graph can be found in Section [10\)](#page-9-0). The Myia system [\(van Merrienboer et al.,](#page-11-0) [2018\)](#page-11-0) provides a similar facility to torch.jit.script , where the user expresses numeric code in Python which is then parsed into a graph-based IR distinct from the Python AST.

Providing easier deferred execution using staged programming or multiple dispatch has a long history. Notable examples include Lightweight Modular Staging's type-based deferred execution model [\(Rompf & Odersky,](#page-10-0) [2010\)](#page-10-0), the paired use of Lua and Terra to stage high-performance numerical code [\(DeVito et al.,](#page-10-0) [2013\)](#page-10-0), and Julia's multiple dispatch system [\(Bezanson et al.,](#page-10-0) [2012\)](#page-10-0). Libraries implementing or using code rewriting in Python have been in limited use, including the privacy- and confidentiality-aware Jeeves system [\(Yang et al.,](#page-11-0) [2016\)](#page-11-0), which relies on MacroPy [\(Haoyi et al.\)](#page-10-0), as well as the Hy system, a Lisp dialect (which includes the macro facilities of Lisp) embedded in Python [\(Hy Contributers,](#page-10-0) [2018\)](#page-10-0). However, each of these approaches alone, without substantial modification, are inappropriate for the Python language.

Other efforts contributed a variety of ML frameworks with different features. Lantern [\(Wang & Rompf,](#page-11-0) [2018;](#page-11-0) [Wang](#page-11-0) [et al.,](#page-11-0) [2018\)](#page-11-0) applied concepts of programming languages research (delimited continuations and multi-stage programming) to implement an expressive *graph-based* ML framework. Tangent [\(van Merrinboer et al.,](#page-11-0) [2017\)](#page-11-0) performs automatic differentiation using SCT. Dynet [\(Neubig et al.,](#page-10-0) [2017\)](#page-10-0) is a define-by-run system with a dynamic batching runtime for automated batching computations. MXNet [\(Chen et al.,](#page-10-0) [2015\)](#page-10-0) offers both options of *define-by-run* and *graph-based* through the use of different syntax. Both chainer [\(Tokui](#page-11-0) [et al.,](#page-11-0) [2015a\)](#page-11-0) and torch-autograd, a Lua port of the Autograd library [\(Torch Autograd Contributors,](#page-11-0) [2018\)](#page-11-0) are pure define-by-run systems. Numba [\(Lam et al.,](#page-10-0) [2015\)](#page-10-0) translates annotated Python functions to optimized machine code at runtime.

# 3 CHALLENGES IN PROGRAMMING **TENSORFLOW**

The TensorFlow software programming system has become popular for ML practitioners, particularly those focusing on large-scale training and deployment [\(Hale,](#page-10-0) [2018\)](#page-10-0). ML programs naturally execute in separate stages, as model architecture and data examples become available at different points in a program's lifecycle, and TensorFlow makes these stages explicit. A TensorFlow user must first build

up a representation of the computation to be run, and then later in their program, specify that the computation should be executed. Dataflow graphs are used for this representation, because they can be readily optimized, distributed and deployed. This programming model is sometimes nonobvious, leading to difficult usability issues and bugs, and is particularly acute in the case of specifying control flow. For example, some control flow constructs should be included in the lowered IR, while others are meant to specify whether or not computation should be staged into the IR. A common coding pattern is to conditionally stage computation using model hyperparameters.

```
# Conditional on Python bool
# Conditional not included in TF Graph
if HParams.nonlin == 'relu':
    x = tf.nn.read(x)else:
    x = tf.nn.tanh(x)
```
However, other uses of control flow are meant to be executed in a data-dependent manner.

```
# Conditional over Tensor
# Conditional included in TF Graph
x = tf.config(tf.read(te\_sum(x) > 0,lambda: x * x, lambda: x)
```
In the code above, the conditional statement is expressed in a functional style so that it can be executed in-graph in a data-dependent manner. However, this clashes aesthetically and pragmatically with the imperative style of the Python programming language. This difficulty is exacerbated when the user needs to nest control flow, or use other Python idioms like **continue** and **break** . We would instead prefer to write

```
# Conditional over Tensor - staged
if tf.readuce_sum(x) > 0:
  x = x \cdot x
```
and have it be automatically converted into the functional style. We also want this conversion to only occur for expressions using numeric types – conditionals switching on plain Python booleans (e.g. for the hyperparameter example above) should still be executed imperatively, without staging.

### 4 EXTENDING OPERATOR OVERLOADING

In the case of TensorFlow, metaprogramming dataflow graphs can be difficult for complex programs, but it is made easier via *operator overloading*. For example, the user does not need to type out  $\pm f$ . add(a, b), but instead can simply use  $a + b$ . This is possible due to Python's ability to allow the programmer to overload a subset of the language. For example, the expression  $a + b$  is often overloaded via the \_\_add\_\_ method on custom numeric types. Python's approach to operator overloading allows custom classes, like the Tensor type in TensorFlow, to override some default functionality, like their behavior when used in binary operators (e.g.  $-$ ,  $\star$ ,  $-$ ,  $\frac{8}{3}$ ,  $/$ ,  $\hat{ }$ ,  $\circ$  or item access ( a [b] ).

```
# Because Python lets us write this ...
class Tensor(_TensorLike):
  def __add__(self, right):
   return tf.add(self, right)
# ... we can write this
import tensorflow as tf
a = tf.concurrent(3)b = tf constant(4)c = a + b
```
This is a powerful facility in the Python language, but it unfortunately only extends to methods of objects or classes, and does not include programming constructs required to build modern ML models. For example, the behavior of conditionals cannot be overloaded in Python.

```
# We can write if statements...
if cond:
 ans = true_fn()else:
  ans = false fn()# ... but we cannot overload them
def __if__(self, cond, true_fn, false_fn):
  if cond:
    return true_fn()
  else:
    return false_fn()
```
If overloading control flow syntax were possible, *imperative* programs would be able to generate full representations of user code, including previously-invisible loop and conditional statements. *graph-based* programs would not need to require users to write their program control flow in a cumbersome functional form, because they could provide non-standard overrides of \_\_if\_\_, \_\_for\_\_ and \_\_while\_\_ and other useful parts of the Python language.

To circumvent this limitation, we use SCT on whole functions to enable overloading non-local parts of the Python language. We describe a specific instantiation of this system, called *AutoGraph* which uses SCT to allow users to target a lower-level IR while still using the idiomatic Python language.

# 5 STAGED PROGRAMMING FOR REAL-WORLD ML SYSTEMS

Using the ability to overload arbitrary Python syntax, we build and here describe a staged programming system called AutoGraph for improving the performance of *imperative*style ML programs and conversely, the expressiveness of *graph-based* ML programs.

AutoGraph allows users to program using idiomatic and imperative-style Python, but still benefit from the advantages of TensorFlow graphs, and is exposed to users via a single-function API, as a Python function decorator.

AutoGraph works with control flow, such as **if** , **for** and

#### <span id="page-3-0"></span>**import autograph as ag**

```
# \systemname converts whole
# functions via a decorator...
@ag.convert()
def f(x):
if x > 0:
 x = x \times xreturn x
# ... into a form where control flow
# and other idioms are overloadable
def new_f(x):
 def if_true():
   x_1 = xx_1 = x_1 \cdot x_1return x_1
  def if_false():
    return x
  x = ag.if\_stmt(ag.gt_(x, 0), if_true, if_false)
    return x
```
Listing 1: AutoGraph automatically converts the code on the top into the code on the bottom (simplified example).

**while** statements, even if they are arbitrarily nested or contain **break** and **continue** statements.

The AutoGraph system can overload conditionals and loops via SCT, allowing us to deviate from Python's default behavior. However, note that we may choose to leave the semantics of  $\_\text{if}$  unmodified, and preserve Python semantics. Because of this, we anticipate that this might be a tool of general interest to Python developers, or a feature that new language implementations might want to consider including. In order to transparently support control flow that is meant to either be staged or unstaged in TensorFlow, as in the conditional examples above, we must change the behavior of if statements based on the type of the boolean predicate.

# 6 DYNAMIC DISPATCH ENABLES STAGED PROGRAMMING IN PYTHON

Given that we can enable overloadable control flow in Python, we can redefine its default behavior by writing a non-default implementation of ag.if\_stmt . In the case that a Python boolean is used as the predicate of a conditional, we would want to execute the conditional with normal semantics. However, if a TensorFlow Tensor is supplied, or some other specialized numeric type, we would want to stage more specialized code. A simplified version of ag.if\_stmt is shown below.

```
def if stmt(cond, body, orelse):
  if is_tensor(cond):
    return tf.cond(cond, body, orelse)
  elif cond:
   return body()
```
### **else**:

**return** orelse()

Dynamic dispatch critically allows us to seamlessly switch between two common uses of control flow in ML code – a "macro-programming" mode that switches or loops on the value of hyperparameters, and a data-dependent mode, where the control flow is lowered into the target IR.

The same logic is applied to **for** and **while** loops in the equivalent of ag.for\_stmt and ag.while\_stmt functions. We also provide functionality for overriding the **print** statement, which is ordinarily incompatible with TensorFlow graphs, since **print** would log information immediately, and we instead want to log values at graph runtime.

Note that this dynamic dispatch approach incurs extra runtime overhead. Indeed, if AutoGraph was used to perform normal unstaged Python computation, it would be significantly slower. However, because we target a lower-level IR that can be executed separately from the Python runtime, this overhead is amortized away.

General Approach The conversion of a function proceeds as follows:

- 1. Read the source code of the function and obtain its closure variables, if they are available.
- 2. Parse the source code into a Python AST, abstracting away small differences between Python versions.
- 3. Transform the source code in multiple passes, with each pass consisting of two major steps:
	- (a) Static analysis, detailed below. The AST is annotated with additional information that the actual transformation may use.
	- (b) AST transformations, where each transform handles a specific Python idiom. The specific transformations are detailed below.
- 4. Unparse the final AST into output code.
- 5. Load the new output code in as a Python function, and dynamically attach symbols corresponding to the original function's closure variables.

### 7 CODE ANALYSES AND CONVERSION

Only a very restricted subset of Python is convertible naively, and substantial rewriting of user-provided code is necessary to enable the overloading required for staged programming. We perform dataflow analysis on Python code, and then iteratively remove or convert Python idioms that are not overloadable as functions.

#### 7.1 Dataflow Analysis

The dataflow passes used before each code transformation pass are described in the order that they are run.

Control Flow Graph Construction The control flow graph (CFG) supports several static analyses and is rebuilt before each transformation pass. Each function is mapped

4

### to a separate CFG.

We use a statement-level CFG – each Python statement roughly corresponds to a single graph node. Complex statements like **if** and **while** statements are encoded using one node for the control condition, and one or more subgraphs for each of their component blocks. We do not use special merge, basic block or sentinel nodes. Instead, we maintain separate pointers to the entry and respectively exit nodes. Auxiliary edges between AST and CFG nodes allow queries of the kind "what are the CFG nodes that follow/precede this AST ForLoop node". This allows maintaining a one-to-one mapping between each CFG node and its corresponding AST statement, which in turn facilitates simultaneously visiting the AST and the CFG whilst keeping the two data structures completely disconnected.

Qualified Name Resolution We create the abstraction of qualified names to extend the notion of symbols to include compound names such as a.b . For example, the name a.b roughly corresponds to the AST: Attribute(name=Name('a'), attr='b') . The Attribute node is then annotated with the qualified name "a.b", while the Name node is annotated with "a". This allows examining the qualified name corresponding to each node without recursively walking its children.

Activity Analysis Here we annotate AST nodes with the list of symbols read and modified by the respective statement. Only direct modifications are considered writes. For example, in the statement  $a.b = c, a.b$  is considered to be modified, but a is not. The annotated nodes include statements like Assign , While , etc., as well as function calls. The activity analysis also keeps track of lexical scopes, their nesting relationships (e.g. the parent scope) and the symbols they include.

Reaching Definitions Analysis This is the standard dataflow analysis with the same name and annotates each AST name node with objects that help identify the definition that reaches the name. Additionally, the list of symbols defined on entry of certain statements is also annotated.

Liveness Analysis This is the standard dataflow analysis with the same name and annotates AST nodes corresponding to statements with the list of symbols that are live upon exit of the node.

Type and Value Analysis This limited analysis annotates AST nodes that correspond to a qualified name with the corresponding live value, if that can be inferred in context. We use a form of abstract interpretation that can interpret basic assignment and attribute nodes. Although not complete, this analysis is sufficient to identify the use of built-in functions and known modules, and helps optimize some conversion decisions.

#### 7.2 Code Conversion Passes

AutoGraph performs code conversion using an extensible system of multiple, typically independent, AST conversion passes. For example, one conversion pass rewrites the **if** statement into an overloadable functional form. Another pass lowers the **break** statements into new loop predicates and extra conditionals. This mechanism facilitates adding support for more Python idioms in time.

Currently, the transformations include, in the following order of application:

Decorators Inspects function decorators. It may generate the necessary import statements to ensure the decorators resolve in the generated code. It may also rewrite relevant decorators (such as ag.convert ).

Directives Identifies calls to specific functions that serve as AutoGraph compilation directives. An example of such a directive is ag.set\_loop\_options . Because these directives only affect compilation, they are usually removed from the generated code, and the information they carry is attached to the relevant AST nodes instead.

Break and Continue Statements These statements are lowered into new loop conditional checks, conditionals.

```
# Before break conversion
while cond:
  if stop_cond:
    break
  statement
 # After break conversion
break_ = False
while cond and not break_:
  if stop_cond:
    break_ = True
     continue
  statement
Then a similar approach is used for continue statements.
 # Before continue conversion
for i in iterated:
  if cont_cond:
    continue
  statement
 # After continue conversion (simplified)
for i in range(n):
  continue_ = False
  if cont_cond:
    continue_ = True
  if not continue_:
     statement
```
Assert Statements These are converted in-place to overloadable functional form, e.g. **assert** test, msg becomes ag.assert\_(test, (msg,)) .

Return Statements If there are multiple return statements, we attempt to coalesce them into a single return statement by assigning to a temporary variable at each original return statement location. If we are unable to coalesce 5 all return statements, we raise an error.

```
# Before conversion
if cond:
  return f(x)
return g(x)
# After conversion
if cond:
  return_value = f(x)else:
 return_value = q(x)return return_value
```
Lists List idioms, including list literals and the append and pop function calls are overloaded with custom functions that allow staging the respective operation.

```
# Before conversion
1 = [1, 2, 3]l.append(4)
l.pop()
```

```
# After conversion
1 = ag.new\_list([1, 2, 3])l = ag.list_append(
    l, 4, original_call=l.append)
l, pop_value = aq.list_pop(l)
```
Array computations require an additional idiom not present in the standard Python library: the stack operation. AutoGraph provides the ag.stack function which can be overloaded in a manner consistent with the other overloads. Note that list access (e.g.  $1[i]$ ) and mutation are deferred to a separate conversion pass which covers slice operators.

**Slices** Python does allow overloading the slice  $( \lceil \rceil )$  operator in user classes, but only locally. For instance, the \_\_setitem\_\_ operator cannot force the containing assignment to return a copy of the sliced variable. We convert both reads and writes of sliced variables separately. For instance,  $x[i] = y$  is converted in-place to  $x = ag.setitem(x, i, y)$ . Further,  $y = x[i]$  is converted in-place to  $y = ag.getitem(x, i)$ .

Built-in Functions Built-in functions are overloaded by replacing the function call. Because built-in functions are always available in the global namespace, we use the live value analysis to identify whether a function named for example "print" is indeed the built-in **print** function, or a user function overwriting that name. We convert detected built-ins in-place to overloadable functions private to AutoGraph. For example, **print**(i) becomes ag.print\_(i) .

Dependency Conversion During conversion, AutoGraph will optionally follow function and object constructor calls and recursively convert the respective target entities. The conversion process generates functions and classes with new names. Method calls on existing unconverted objects are converted individually. This conversion step handles the renaming that may be necessary due to conversion.

```
# Before recursive conversion of f
def g(x):
  return x + 1
def f(x):
 return g(x)
# After conversion
def converted_g(x):
 return x + 1def converted_f(x):
  return converted_g(x)
```
For functions which cannot be resolved in context (e.g. function variables), we insert dynamic just-in-time conversion calls.

```
# Before recursive conversion of f
def f(a, x):
  return a(x)
```
# After conversion **def** f(a, x): **return** ag.converted\_call(a, x)

The recursive conversion stops at functions that belong to whitelisted modules. Functions whose source code cannot be resolved, such as those defined in extension modules, are wrapped into  $py$  func on a best-effort basis: if the return type of the py\_func can be reliably inferred, then the wrapping is done automatically.

Control Flow This conversion pass replaces all control flow with an overloadable equivalent functional form.

The **if** statement is stateless, therefore its functional form can be expressed using niladic functions that return all the variables modified inside the statement.

```
# Before conversion
if x > 0:
  x = x \cdot x# After conversion (simplified)
def true_fn():
  return x * x
def false_fn():
 return x
x = ag.if\_stmt(x > 0, true_fn, false_fn)
```
Note that this conversion requires that the functions corresponding to both branches have consistent return values. In Python it is possible to define (i.e., assign for the first time) symbols inside the body of control flow statements and use them later. It is possible to write code where symbols may be undefined based on whether the branch of a conditional executed or not. In this respect AutoGraph deviates from Python semantics: we require that symbols defined in a branch of the **if** statement are also defined in the other branch. This limitation only applies to symbols that are used after the statement.

The **while** and **for** loops are stateful, and their functional form requires functions whose arguments and return values represent the variables modified inside the loop (its  $6<sup>state</sup>$ .

```
# Before conversion
while x > eps:
  x = f(x)# After conversion (simplified)
def loop_test(x):
  return x > eps
def loop_body(x):
  return f(x)x = ag.while\_stmt(loop_test, loop_body, (x,))
```
The **for** statement is handled similarly. Similar to **if** statements, **while** and **for** loops may define symbols inside their body. If the loop body never executes, those symbols will remain undefined. AutoGraph requires that all symbols modified inside the loop be defined before the loop itself, but this does not apply to symbols local to the loop.

We use static analysis to inventory the symbols affected by the control flow statement. Liveness and defined analyses are used to detect which symbols are used after the statement, and whether they are defined before.

The overloaded functional form of the control flow uses dynamic dispatch as follows: if the condition of a **if** or while statement is a Tensor, the statement is staged; if the iterated value of a **for** statement is a Tensor or a DataSet , the statement is staged. In all other cases, behavior falls back to the default Python statement.

Ternary Conditional Expressions The ternary operator x **if** cond **else** y is converted inline to the functional form ag.if\_stmt(cond, x, y) .

Logical Expressions Binary and unary logical expressions can be handled using traditional operator overloading (e.g.  $_l$   $_l$   $_l$   $_l$   $_l$   $_l$  for the  $\leq$  operator). However, Tensor does not support all operators for compatibility reasons (for example,  $\begin{array}{c} \text{eq} \\ \text{is not supported} \end{array}$ . Therefore we replace certain binary and unary operators inline with overloadable functional forms. For example, a **and** b is replaced with  $ag. and_ (a, b)$ .

We currently deviate from Python semantics for lazy boolean evaluation – all operands of an expression are evaluated – but we plan to remedy this in future work.

**Side Effect Guards** In a dataflow graph, operations have a natural order indicated by the data dependencies between them. If a data dependency doesn't exist or is difficult to observe, as is the case with most operation side effects, extra control dependencies (i.e. rules of the kind "op A executes before op B") are required.

This conversion pass inserts the appropriate code to create control dependencies in the TensorFlow graph that ensure side-effecting operations, such as tf.Print , tf.assign , tf.py\_func , execute in the correct order.

Robust detection of side effects in Python is generally diffi-7

cult, but we can handle many cases using heuristics:

- Function calls with unused return value, e.g. **print** (x) are considered to have side effects.
- Function calls whose return value is used later are considered to not have side effects.
- If the return value is a  $tf$ . Operation (op), then that op is considered to execute all the side effects of the function. For example, the result of  $tf$ . assign is a tf.Operation that performs the actual assignment.

These heuristics are valid for common TensorFlow ops such as tf.Print , tf.assign , and tf.py\_func , but are obviously not general. This is a current limitation of AutoGraph and improving the detection of side effects is a topic for future work. We provide additional details of this conversion pass in the appendix.

Function Wrappers This conversion pass wraps the entire block of functions with additional preparation code. This accommodates for examples the necessary calls to create a name scope for TensorFlow, which improves the readability of the rendered graph. In addition, the function wrappers contain specialized error handlers that intercept certain errors to improve usability.

### 8 BEYOND TENSORFLOW: ALTERNATE BACK-ENDS

If TensorFlow is the only back-end of this code transformation, then the limitations of TensorFlow must also apply to AutoGraph. However, due to the nature of metaprogramming, the SCT in AutoGraph can easily be used to target a variety of back-ends. As previously discussed, one shortcoming of TensorFlow is the inability to handle re-entrant in-graph functions, and by extension, recursive models. In order to showcase the utility of a general purpose SCT methodology implemented by AutoGraph, we elect to target a new ML framework prototype called Lantern [\(Wang](#page-11-0) [& Rompf,](#page-11-0) [2018;](#page-11-0) [Wang et al.,](#page-11-0) [2018\)](#page-11-0), which is capable of generating graphs describing recursive models.

The Lantern IR The Lantern back-end converts Lisp-like S-expressions describing numeric operations into efficient C++ code. Critically, Lantern supports programming features absent in the TensorFlow graph specification, like function recursion and in-line function definitions, which are essential in some state-of-the-art ML language models. We demonstrate the generality of AutoGraph by targeting the Lantern S-expression IR, which is supported by additional code conversion passes.

Staging Functions and Recursion In order to deal with functions in our model, we introduce two new functions: def staging(function, \*args), and call\_staging(function, \*args), which emit a function definition or call, respectively, in the generated S-Expression. Due to the deferred API presented by Au-

toGraph, we have the ability to specialize the generated functions in the S-Expression IR with respect to known parameters. Note that this specialization in function calls/definitions requires no additional modifications, as it is handled using the existing dispatching and overloading mechanisms present in AutoGraph. With the ability to define and call functions in the generated computation graph, this provides the interface necessary for defining and running recursive models.

To demonstrate this, we provide an end-to-end example of Python  $\rightarrow$  S-Expr  $\rightarrow$  C++. We first examine a recursive function in Python, as follows:

```
@ag.convert()
def tree_prod(base, tree):
    if not tree.is_empty:
        l = tree\_prod(base, tree.left)r = tree\_prod(base, tree.right)return l * r * tree.value
    else:
        return base
```
With the modifications in place which allow us to target Lantern, this will generate the following Python code (simplified for presentation):

```
def run(base, tree):
    def tree_prod(base, tree):
        def true_fn():
            return base
        def false_fn():
            l = \text{call\_staged(tree\_prod,base, tree.left)
            r = \text{call\_staged}(tree\_prod,base, tree.right)
            return l * r * tree.value
        ag.if_stmt(tree.is_empty,
                 true_fn, false_fn)
    __def_staged(tree_prod, base, tree)
    return __call_staged(tree_prod, base,
                          tree)
```
Note that in order to correctly generate the staged function, \_\_def\_staged must be passed the arguments which will eventually be passed to the function being defined. Running this generates the following S-Expression code:

```
(define runX (in1 in2) (begin (begin
  (define tree_prod (base tree) (begin
   (let x0 (getattr tree is_empty)
    (let x1
     (if x0 (begin base) (begin
      (let x1 (getattr tree left)
       (let x2 (tree_prod base x1)
        (let x3 (getattr tree right)
         (let x4 (tree_prod base x3)
          (let x5 (* x2 x4)
           (let x6 (getattr tree value)
            (let x7 (* x5 x6)
             x7))))))))) x1))
    (let x1 (tree_prod in1 in2) x1)))))
```
This S-Expression is then fed as input to Lantern, which performs some internal computations and eventually generates and executes the following C++ code:

```
double Snippet(double base, Tree tree) {
  auto rec = [&](Tree tree,
  function<double(double)> cont,
  double base) {
    double grad = 0.0;
    if (!tree.is_empty) {
      auto cont\_1 = [\&] (double x1) {
        double sub_grad = 0.0;
        auto cont_r = [\&] (double x2) {
          double x3 = tree.value;
          double x4 = \text{cont}(x1 + x2 + x3);
          double x5 = x3 + x4;sub\_grad += x2 * x5;return x1 * x5;
        };
        grad += rec(tree.R, cont_r, base);
        return sub_grad;
      };
      grad += rec(tree.L, cont_l, base);
     } else
      grad += cont(base);return grad;
  };
  return rec(tree,
    [&](auto x){return 1.0;}, base);
}
```
As shown, staging a recursive function requires that the generated C++ code also be recursive (as noted by the rec function). We note that the generated C++ code looks fairly complicated, due to the handling of back-propagation. Backpropagation is implemented via callbacks (seen as continuations, noted by cont, cont  $l$ , and cont r in the code), the details of which can be referenced in [\(Wang &](#page-11-0) [Rompf,](#page-11-0) [2018;](#page-11-0) [Wang et al.,](#page-11-0) [2018\)](#page-11-0).

### 9 EVALUATION

We tested the utility of AutoGraph in several instances. First, we asked whether AutoGraph could improve the readability of ML code that relied on data-dependent control flow without incurring a performance penalty. Second, we tested if AutoGraph could be used to move computation usually left outside of the TensorFlow graph, such as the entire training process of stochastic gradient descent (SGD), inside the graph IR. Third, we tested if AutoGraph could be used to produce performant code using features not supported in the TensorFlow graph by targeting alternative IRs.

RNN cells The code snippet below is an implementation of an RNN model, that on simple inputs, produces results identical to TensorFlow's built-in tf.dynamic\_rnn function, and runs at similar speed.

```
def dynamic rnn(rnn cell, input data,
  initial_state, sequence_len=None):
 input_data = tf.transpose(input_data,
    (1, 0, 2)
```

```
outputs = []
ag.set_element_type(outputs, tf.float32)
state = initial_state
if sequence_length is None:
  max_len = tf.shape(input_data)[0]
else:
  max_len = tf.reduce_max(sequence_len)
for i in tf.range(max_len):
  prev_state = state
  output, state = rnn_cell(input_data[i],
    state)
  state = tf. where (
      i < sequence_len,
      state,
      prev_state)
  outputs.append(output)
outputs = ag.stack(outputs)
outputs = tf.transpose(outputs,
  (1, 0, 2)return outputs, state
```
Compare this terse and readable implementation to the equivalent graph version in the appendix.

Table 1. RNN Cell Performance (1K examples/sec)

| Sequence Size | Seq Size: 64 |                                                                                                    |     | Seq Size: 128 |                                                                                                    |                 |
|---------------|--------------|----------------------------------------------------------------------------------------------------|-----|---------------|----------------------------------------------------------------------------------------------------|-----------------|
| Batch Size    | 32           | 64                                                                                                    | 128 | 32            | 64                                                                                                    | 128             |
|               |              | Eager $\begin{array}{ l} 0.82 \pm 0.08 & 1.57 \pm 0.13 & 2.04 \pm 0.14 & 0.43 \pm 0.03 & 0.76 \pm 0.05 \end{array}$ |     |               |                                                                                                    | $1.04 \pm 0.06$ |
|               |              |                                                                                                    |     |               | Official $\begin{array}{ c} 2.88 \pm 0.11 & 3.63 \pm 0.13 & 5.13 \pm 0.15 & 1.44 \pm 0.04 & 1.91 \pm 0.06 & 2.61 \pm 0.05 \end{array}$ |                 |
|               |              | Handwritten   $2.95 \pm 0.13$ $3.71 \pm 0.15$ $5.24 \pm 0.11$ $1.52 \pm 0.06$ $1.96 \pm 0.07$                       |     |               |                                                                                                    | $2.68 \pm 0.03$ |
|               |              | AutoGraph $2.72 \pm 0.09$ $3.61 \pm 0.12$ $5.05 \pm 0.10$ $1.37 \pm 0.04$ $1.86 \pm 0.06$                           |     |               |                                                                                                    | $2.59 \pm 0.04$ |

We compared TensorFlow's official implementation of tf.dynamic\_rnn with both a hand-written graph-based implementation, and the code snippet above, converted into graphs via AutoGraph. Each run consisted of an execution of an RNN having hidden size 256, while varying batch sizes and the sequence length. Five warm-up runs were executed, and the mean and standard deviation of the 100 following runs are reported. For all examples, each run is executed as one tf.Session.run() call. All benchmarks were run on a dual-threaded 6-core Intel Xeon E5-1650 CPU. The use of AutoGraph both improves the readability of the code, and also has no effect on performance.

In-Graph Training Typically, a TensorFlow graph representing a single training step is executed repeatedly in a Python training loop outside of TensorFlow. This slightly unnatural arrangement is used because of the difficulty of using control flow operators within TensorFlow graphs, and incurs additional computational overhead. Here, we use AutoGraph to demonstrate a training loop that is implemented entirely as a computation graph. We trained a single linear layer on MNIST with stochastic gradient descent (SGD), and compared its performance with several implementations in other programming approaches. The first approach was "eager execution", an imperative execution mode for Tensor-Flow similar to NumPy and PyTorch. The second approach we tested was a traditional TensorFlow training process. The third approach was an in-graph training loop implemented using traditional TensorFlow.

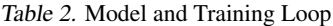

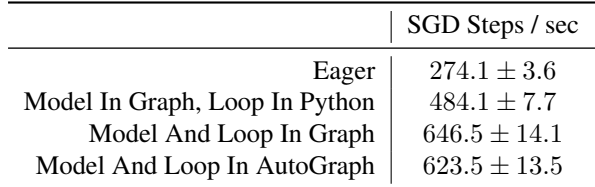

Each run consisted of 1000 training steps with a batch size of 200. One warm-up run was executed, and the mean and standard deviation of the 10 following runs are reported. For the in-graph training loop examples, the entire set of 1000 training steps is executed in one tf.Session.run() call. For the other examples, each training step is run as a separate tf.Session.run() call. Executing a single-trainingstep graph repeatedly in a Python loop (the traditional approach) is faster than the eager-style code by 75%. Moving the entire training process into a TensorFlow graph further yielded a roughly 30% speedup.

#### 9.1 AutoGraph + Lantern: TreeLSTM

We evaluated a model of TreeLSTM for Sentiment Classification running on the dataset of the Stanford Sentiment [\(Socher et al.,](#page-10-0) [2013\)](#page-10-0), following the work of [\(Tai et al.,](#page-11-0) [2015\)](#page-11-0). The model embeds sentence parse-trees by recursively embedding the left/right sub-trees and combining the embedding vectors via BiLSTM core. The embedding of whole sentences is then passed to MLP for sentiment prediction. The model can be easily expressed in PyTorch using recursive functions, or in AutoGraph targeting recursive functions in Python. As demonstrated by the example in Section [8,](#page-6-0) models containing recursive functions target the Lantern back-end through the use of the S-Expression language. The generated C++ code (targeting CPUs) was compared against the PyTorch implementation in terms of training efficiency. In order to attempt to get a feel for a "real-world" approximate running time, this experiment was run using a single thread on a laptop with a dual-core AMD A9-9410 Radeon CPU @ 1.70GHz and 8GB of SODIMM Synchronous 2400 MHz RAM, with Ubuntu 16.04 as the operating system.

Our AutoGraph implementation of TreeLSTM targeting Lantern yielded performance approximately 2.38 times faster than that of the PyTorch implementation. Our system achieved approximately 36.75 SGD steps per second, compared with the 15.41 steps per second using the PyTorch implementation. We note that we used a batch size of 1 for both systems due to the difficulty in batching with recursive models.

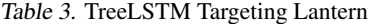

<span id="page-9-0"></span>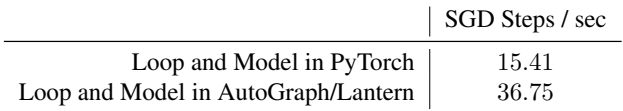

### 10 DISCUSSION

Developing a source code transformation methodology is far from mechanical. There exist a number of design decisions which may ultimately yield different results in terms of expressiveness, performance, and portability. In this section, we discuss some of these decisions, and provide insight regarding how they shaped the current state of AutoGraph, including its current limitations. We provide a detailed discussion of error handling in AutoGraph in the appendix.

Engineering Practices as a Feature The code conversion passes we implement in AutoGraph are non-local, and can interact with each other in complicated ways. For instance, converting deeply-nested **for** loops and **if** statements exposes dataflow interactions between each level of nesting. In order to build a reliable system, we made extensive use of engineering best-practices. For instance, all static analyses, code transforms, and utility functions are unit tested, with high code-coverage. Further, interactions between features are tested in end-to-end reference tests. Any changes to the AutoGraph system require that all unit and reference tests pass, and all code is manually reviewed by at least one engineer for correctness, readability and adherence to style guidelines. Anecdotally, this test- and review-oriented development practice has caught many surprising and subtle bugs, and enabled the development of a library as complex as AutoGraph. Further, we built many useful utilities for manipulating Python source code that simplified development (see appendix for more detail).

Alternative Approaches for Implementing Staged Programming An alternative approach to SCT would have been to build a new Python interpreter with non-standard execution semantics for Python programs that could map to TensorFlow graphs, and indeed, an early proposal for AutoGraph was to do exactly this. However, a non-standard Python interpreter would require re-implementing all aspects of the Python language, including those parts that require no modifications in machine learning code.

We could also parse Python to our own intermediate representation, a strategy taken recently by the Myia system [\(van](#page-11-0) [Merrienboer et al.,](#page-11-0) [2018\)](#page-11-0). This intermediate representation could then be either back-converted to Python or executed in a dedicated VM. Indeed, this strategy is similar to our ability to work with Lantern; AutoGraph modifies the original Python source code such that it generates S-Expression as an IR, which are then consumed by Lantern.

Our choice to emit Python code after conversion has several advantages. Unsupported code idioms are allowed to pass through conversion if they do not affect the program semantics. This simplifies the support for legacy TensorFlow code. Further, the generated code can be inspected, and even modified by the user.

Comparing Torch Script and AutoGraph Similar to ONNX, PyTorch's Torch Script framework [\(PyTorch Con](#page-10-0)[tributors,](#page-10-0) [2018\)](#page-10-0) allows users to save models for later evaluation, while providing an even higher-level interface for programming: nearly native Python with two new decorators. These decorators, torch.jit.trace, and torch.jit.script , produce Torch Script code (a subset of Python used as an IR for the eventual computation graph) from idiomatic Python, though they accomplish this via different methods.

The torch.jit.trace decorator works as the name suggests: it extracts computation graphs through tracing. This produces fully shape-specialized Torch Script code, which allows for highly optimized models (and an easy target for potential compilers). However, tracing in Torch Script has the same drawback as found in ONNX: as stated clearly by the Torch Script developers, "Tracing only correctly records functions and modules which are not data dependent (e.g., have conditionals on data in tensors)...".

Torch Script's torch.jit.script decorator, on the other hand, will directly translate the decorated Python function to Torch Script code, which does allow for datadependent control flow. While this seems similar to AutoGraph's source code transformation model (detailed in Section [6\)](#page-3-0), there are a number of important differences between the two methodologies. Torch Script is inherently bound to the PyTorch runtime, which prevents the use of Torch Script with any other specialized or accelerated ML back-ends. Furthermore, torch.jit.script does all of its work at compile time, and thus the only view of staging available currently is the ability to do shape propagation on a dynamically-shaped graph (resulting from torch.jit.script ). This drawback comes as a result of the decision to target a relatively basic IR (Torch Script), rather than Python code. One powerful consequence of this decision, however, is the ability to cleanly implement autobatching on Torch Script, which is otherwise difficult in systems targeting a broader IR.

Limitations The Python language is large, and Auto-Graph does not support all of it. We focus on the subset that enables machine learning programming, but we are still missing many useful constructs, such as associative data structures and **try**/**except** blocks. In some cases, there is no corresponding construct in the TensorFlow or Lantern

<span id="page-10-0"></span>IR, but as we build support for more IRs, we anticipate being able to successfully convert more of the Python language. Further, the data-dependent staging decisions made by AutoGraph are obscured from the user. For instance, if the user accidentally passes a Python boolean instead of a TensorFlow boolean to a conditional, it will be executed with different semantics. Currently, the user has few tools to catch and debug this behavior. We already provide better error messages than a system like this naively would (see appendix for details), but further work is required.

We make a best effort to guarantee that the conversion to IR is either semantics-preserving, or it explicitly fails. However, a more rigorous treatment of the correctness of our system is needed. We plan to treat this both formally and empirically, using a random code generation fuzzing system.

## 11 CONCLUSIONS AND FUTURE WORK

We have described AutoGraph, a staged programming system for automatically rewriting idiomatic Python code into an equivalent lower-level IR, including TensorFlow graphs and other, more experimental, back-ends. Auto-Graph achieves a balance in the design space between *imperative* and *graph-based* code. These two programming models – fully-imperative with high runtime overhead, and fully-staged with high developer mental overhead – are not binary choices. Using SCT, we can eliminate the distinction between the two. We believe that this approach is applicable broadly, and are working to target a wider suite of IRs in new applications.

The entirety of AutoGraph is open sourced via the Tensor-Flow project on GitHub.

### **REFERENCES**

- Abadi, M., Barham, P., Chen, J., Chen, Z., Davis, A., Dean, J., Devin, M., Ghemawat, S., Irving, G., Isard, M., et al. Tensorflow: A system for large-scale machine learning. In *OSDI*, volume 16, pp. 265–283, 2016.
- Al-Rfou, R., Alain, G., Almahairi, A., Angermueller, C., Bahdanau, D., Ballas, N., Bastien, F., Bayer, J., Belikov, A., Belopolsky, A., et al. Theano: A python framework for fast computation of mathematical expressions. *arXiv preprint arXiv:1605.02688*, 472:473, 2016.
- Bezanson, J., Karpinski, S., Shah, V. B., and Edelman, A. Julia: A fast dynamic language for technical computing. *arXiv preprint arXiv:1209.5145*, 2012.
- Chen, T., Li, M., Li, Y., Lin, M., Wang, N., Wang, M., Xiao, T., Xu, B., Zhang, C., and Zhang, Z. Mxnet: A flexible and efficient machine learning library for heterogeneous distributed systems. *CoRR*, abs/1512.01274, 2015.
- DeVito, Z., Hegarty, J., Aiken, A., Hanrahan, P., and Vitek, J. Terra: a multi-stage language for high-performance computing. In *ACM SIGPLAN Notices*, volume 48, pp. 105–116. ACM, 2013.
- Hale, J. Deep learning framework power scores 2018. [https://towardsdatascience.com/](https://towardsdatascience.com/deep-learning-framework-power-scores -2018-23607ddf297a) deep-learning-framework-power-scores-2018-23607dd 2018. Accessed: 2018-09-25.
- Haoyi, L., Holmgren, J., and Berti, A. Macropy. [https://](https://github.com/lihaoyi/macropy) [github.com/lihaoyi/macropy](https://github.com/lihaoyi/macropy). Accessed: 2018- 09-25.
- Hy Contributers. Hylang. [https://github.com/](https://github.com/hylang/hy) [hylang/hy](https://github.com/hylang/hy), 2018. Accessed: 2018-09-25.
- Lam, S. K., Pitrou, A., and Seibert, S. Numba: A llvmbased python jit compiler. In *Proceedings of the Second Workshop on the LLVM Compiler Infrastructure in HPC*, LLVM '15, pp. 7:1–7:6, New York, NY, USA, 2015. ACM. ISBN 978-1-4503-4005-2. doi: 10.1145/2833157. 2833162. URL [http://doi.acm.org/10.1145/](http://doi.acm.org/10.1145/2833157.2833162) [2833157.2833162](http://doi.acm.org/10.1145/2833157.2833162).
- Maclaurin, D., Duvenaud, D., and Adams, R. P. Autograd: Effortless gradients in numpy. In *ICML 2015 AutoML Workshop*, 2015.
- Neubig, G., Dyer, C., Goldberg, Y., Matthews, A., Ammar, W., Anastasopoulos, A., Ballesteros, M., Chiang, D., Clothiaux, D., Cohn, T., Duh, K., Faruqui, M., Gan, C., Garrette, D., Ji, Y., Kong, L., Kuncoro, A., Kumar, G., Malaviya, C., Michel, P., Oda, Y., Richardson, M., Saphra, N., Swayamdipta, S., and Yin, P. Dynet: The dynamic neural network toolkit. *arXiv preprint arXiv:1701.03980*, 2017.
- ONNX Contributors. Open neural network exchange. <https://github.com/onnx/onnx>, 2018. Accessed: 2018-09-24.
- Paszke, A., Gross, S., Chintala, S., Chanan, G., Yang, E., DeVito, Z., Lin, Z., Desmaison, A., Antiga, L., and Lerer, A. Automatic differentiation in pytorch. 2017.
- PyTorch Contributors. Torch script. [https://pytorch.](https://pytorch.org/docs/master/jit.html) [org/docs/master/jit.html](https://pytorch.org/docs/master/jit.html), 2018. Accessed: 2018-09-24.
- Rompf, T. and Odersky, M. Lightweight modular staging: a pragmatic approach to runtime code generation and compiled dsls. In *Acm Sigplan Notices*, volume 46, pp. 127–136. ACM, 2010.
- Socher, R., Perelygin, A., Wu, J., Chuang, J., Manning, C. D., Ng, A., and Potts, C. Recursive deep models for semantic compositionality over a sentiment

11

<span id="page-11-0"></span>treebank. In *Proceedings of the 2013 Conference on Empirical Methods in Natural Language Processing*, pp. 1631–1642. Association for Computational Linguistics, 2013. URL [http://www.aclweb.org/](http://www.aclweb.org/anthology/D13-1170) [anthology/D13-1170](http://www.aclweb.org/anthology/D13-1170).

- Tai, K. S., Socher, R., and Manning, C. D. Improved semantic representations from tree-structured long short-term memory networks. *CoRR*, abs/1503.00075, 2015.
- Tokui, S., Oono, K., Hido, S., and Clayton, J. Chainer: a next-generation open source framework for deep learning. In *Proceedings of Workshop on Machine Learning Systems (LearningSys) in The Twenty-ninth Annual Conference on Neural Information Processing Systems (NIPS)*, 2015a. URL [http://learningsys.org/](http://learningsys.org/papers/LearningSys_2015_paper_33.pdf) [papers/LearningSys\\_2015\\_paper\\_33.pdf](http://learningsys.org/papers/LearningSys_2015_paper_33.pdf).
- Tokui, S., Oono, K., Hido, S., and Clayton, J. Chainer: a next-generation open source framework for deep learning. In *NIPS 2015 LearningSys Workshop*, volume 5, 2015b.
- Torch Autograd Contributors. torch-autograd. [https://](https://github.com/twitter/torch-autograd) [github.com/twitter/torch-autograd](https://github.com/twitter/torch-autograd), 2018. Accessed: 2018-09-25.
- van Merrienboer, B., Breuleux, O., Bergeron, A., and Lamblin, P. Automatic differentiation in ml: Where we are and where we should be going. In *Advances in neural information processing systems*, 2018.
- van Merrinboer, B., Wiltschko, A. B., and Moldovan, D. Tangent: automatic differentiation using source code transformation in python. 2017. URL [https:](https://arxiv.org/pdf/1711.02712.pdf) [//arxiv.org/pdf/1711.02712.pdf](https://arxiv.org/pdf/1711.02712.pdf).
- Wang, F. and Rompf, T. A language and compiler view on differentiable programming, 2018. URL [https://](https://openreview.net/forum?id=SJxJtYkPG) [openreview.net/forum?id=SJxJtYkPG](https://openreview.net/forum?id=SJxJtYkPG).
- Wang, F., Wu, X., Essertel, G. M., Decker, J. M., and Rompf, T. Demystifying differentiable programming: Shift/reset the penultimate backpropagator. *CoRR*, abs/1803.10228, 2018.
- Yang, J., Hance, T., Austin, T. H., Solar-Lezama, A., Flanagan, C., and Chong, S. Precise, dynamic information flow for database-backed applications. In *Proceedings of the 37th ACM SIGPLAN Conference on Programming Language Design and Implementation*, PLDI 2016, pp. 631–647, New York, NY, USA, 2016. ACM.